# **LOS NÚMEROS REALES**

# **INTRODUCCIÓN**

# **ESQUEMA DE CLASIFICACIÓN DE LOS NÚMEROS**

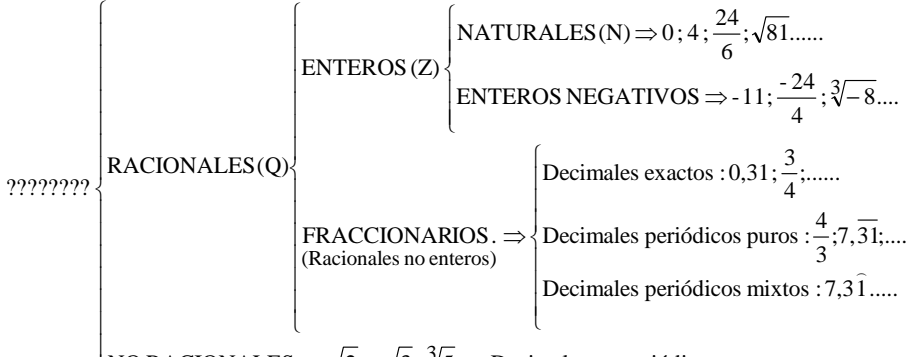

NO RACIONALES  $\Rightarrow \sqrt{2}$ ;  $-\sqrt{3}$ ;  $\sqrt[3]{5}$ ;  $\pi$ ; Decimales no periódicos .....

## **PASAR DE FRACCIÓN A DECIMAL**

Para obtener la expresión decimal de una fracción, se efectúa la división del numerador entre el denominador.

Ejemplos:

• 
$$
\frac{8}{4} = 2 \implies
$$
 Natural

- $\frac{3}{1}$  = 2,25 4  $\frac{9}{1}$  = 2,25  $\Rightarrow$  Decimal exacto
- $\bullet$   $\frac{1}{6}$  = 1,333333.... = 1,3 3  $\frac{4}{5}$  = 1,333333.... = 1,3  $\Rightarrow$  Decimal periódico puro
- $=$  1,166666.... = 1,16 6  $\frac{7}{5}$  = 1,166666.... = 1,1 $\hat{6}$   $\Rightarrow$  Decimal periódico mixto

## **PASAR DE DECIMAL A FRACCIÓN**

#### **Decimales exactos:**

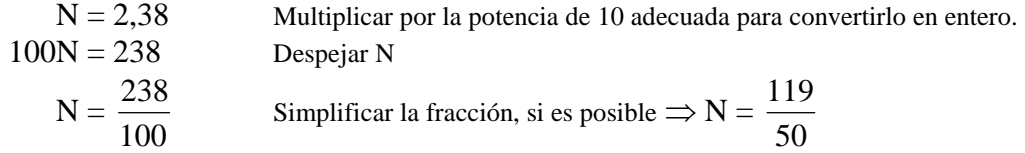

#### **Decimales periódicos puros:**

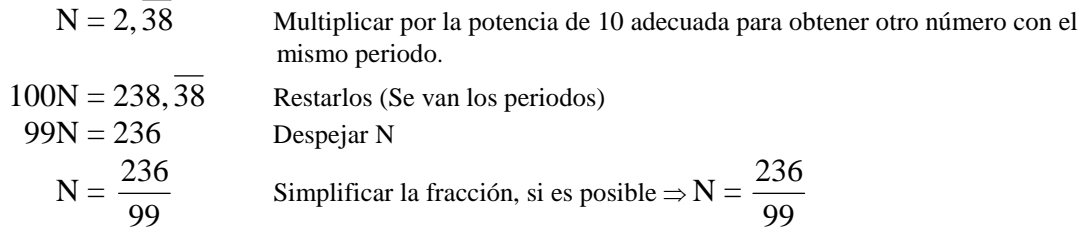

# **Decimales periódicos mixto:**  )

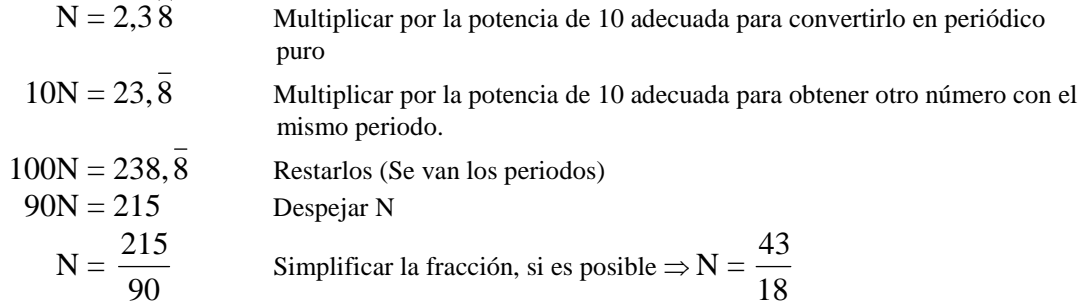

# **NÚMEROS IRRACIONALES**

## **INTRODUCCIÓN**

**Números racionales** son los que se pueden poner como cociente de dos números enteros. Su expresión decimal es exacta o periódica.

Números irracionales son los no racionales, es decir, los que no pueden obtenerse como cociente de dos números enteros. Su expresión decimal es infinita no periódica.

Hay infinitos números irracionales, algunos de los cuales son especialmente interesantes. Veamos alguno:

- La diagonal del cuadrado de lado 1:  $\sqrt{2}$
- Si p no es cuadrado perfecto,  $\sqrt{p}$  es irracional.
- En general, si p es un número entero y  $\sqrt[n]{p}$  no es un número entero (es decir, p no es una potencia n-ésima), entonces  $\sqrt[n]{p}$  es irracional.
- La diagonal de un pentágono de lado unidad: 2  $\phi = \frac{\sqrt{5}+1}{2}$  ("fi": Número áureo)
- La relación entre la longitud de una circunferencia y su radio: Π ("pi")

# **LOS NÚMEROS REALES**

### **DEFINICIÓN**

El conjunto formado por los números racionales y los irracionales se llama **conjunto de números reales** y se designa por **R**.

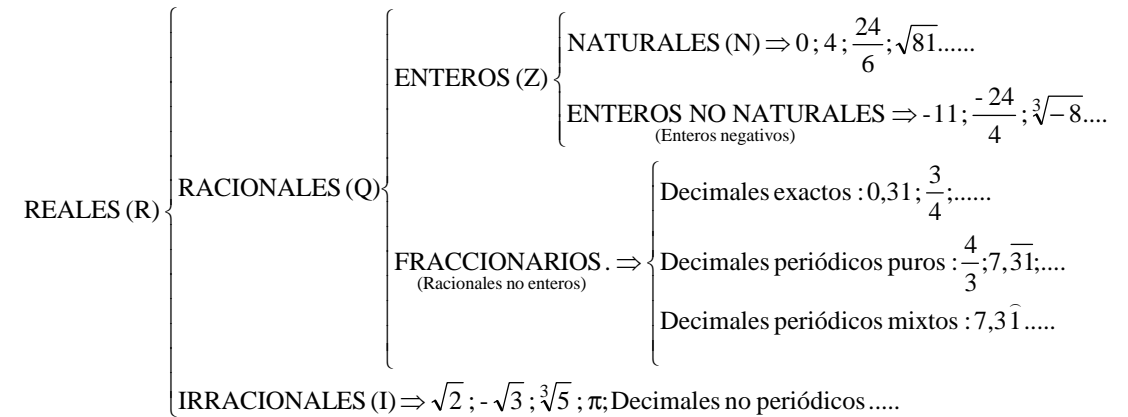

Con los números reales podemos realizar las mismas operaciones que hacíamos con los números racionales: sumar, restar, multiplicar y dividir (salvo por el cero) y se siguen manteniendo las mismas propiedades.

También podemos extraer raíces de cualquier índice (salvo raíces de índice par de números negativos) y el resultado sigue siendo un número real. Eso no ocurría con los números racionales.

#### **LA RECTA REAL**

Si en una recta situamos un origen (el cero, 0) y marcamos la longitud unidad, a cada punto le corresponde un número racional o un número irracional. Es decir, a cada punto de la recta le corresponde un número real. Por eso, a la recta numérica la llamamos **recta real**.

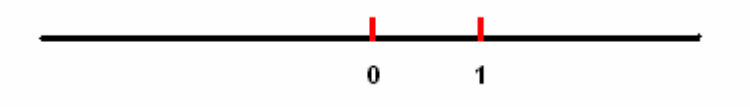

### **REPRESENTACIÓN DE NÚMEROS SOBRE LA RECTA REAL**

Todo número real puede situarse sobre la recta real, dependiendo de cómo sea el número:

### **Representación de naturales, enteros o decimales exactos**

Ejemplo: **2; 3,47**

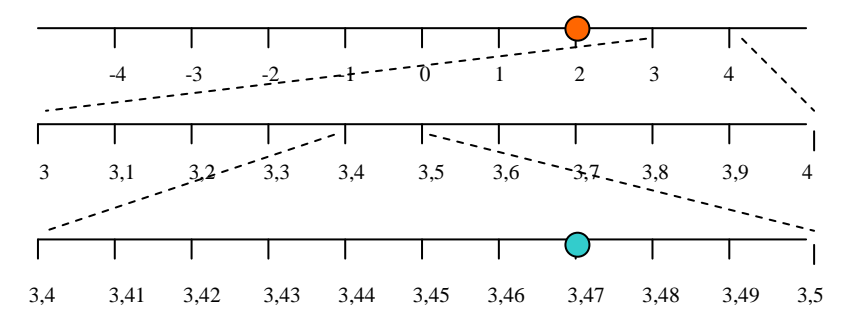

### **Decimal periódico:**

Pueden expresarse en forma de fracción y representar la fracción (Se divide cada unidad en tantas partes como tenga en denominador y se toman tantas como tenga el numerador.)

Ejemplo :  $0,8333333... = 5/6$ 

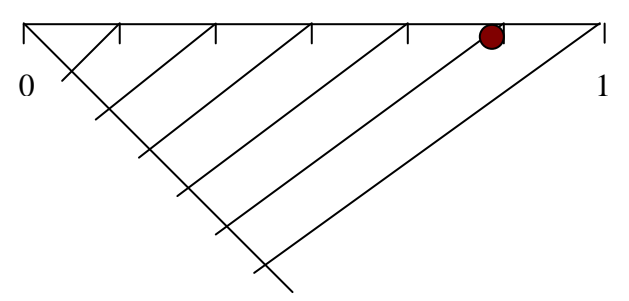

Ejemplo :  $11/6 = 1 + 5/6$  (Se divide igual pero la unidad entre el 1 y el 2) Ejemplo :  $-11/6 = -1 - 5/6$  (Se divide igual pero la unidad entre el  $-1 \times 11 - 2$ )

### **Representación de irracionales cuadráticos**

Si un número irracional es radical cuadrático o una combinación de ellos, se puede representar construyendo triángulos rectángulos (Se utiliza el teorema de Pitágoras donde la hipotenusa es lo que queremos dibujar.)

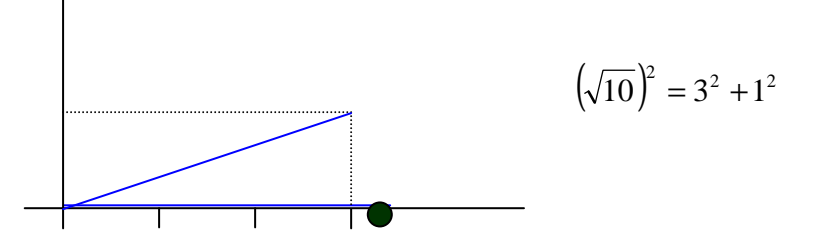

### **Representación de números irracionales**

Si un número irracional viene dado por su expresión decimal, podemos representarlo, de forma aproximada:

Ejemplo: 3,470470047.....

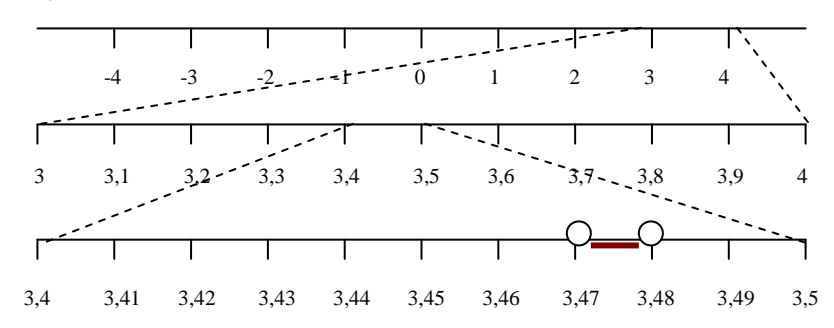

Podemos afinar tanto como queramos.

**Los números reales** pueden ser representados en la recta real, según los casos, de forma exacta, o bien con tanta aproximación como queramos.

# **INTERVALOS Y SEMIRRECTAS**

Para designar algunos tramos de la recta real, existe una nomenclatura especial:

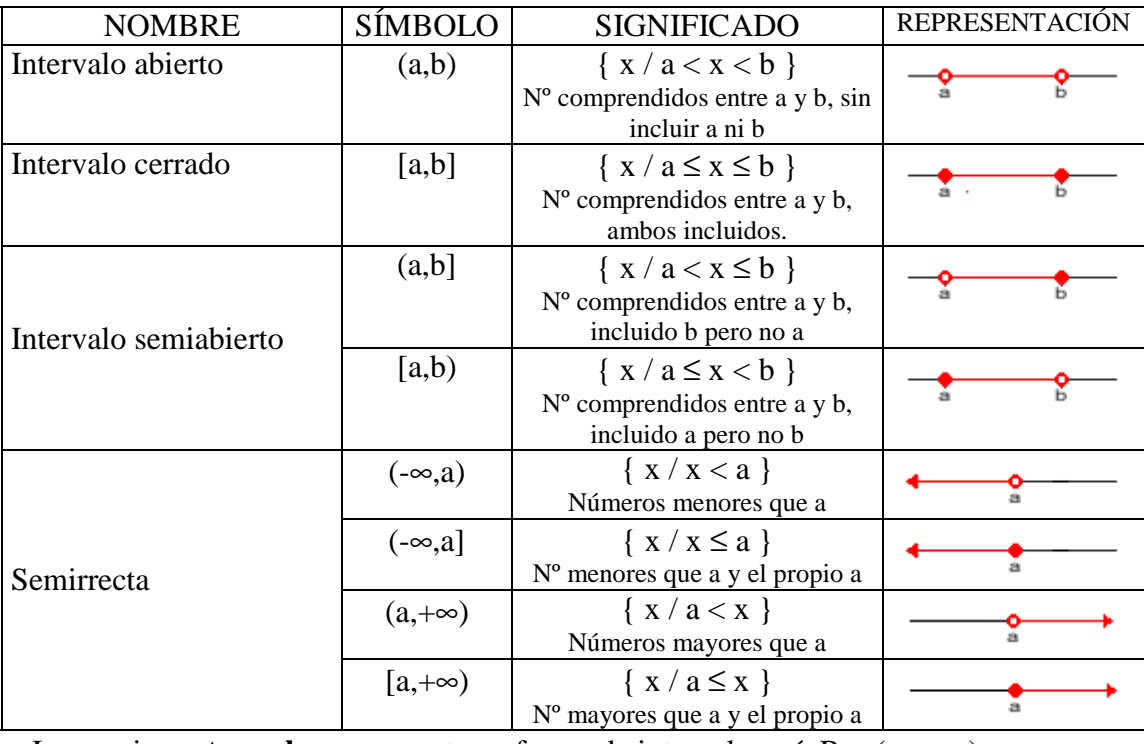

La propia **recta real** se representa en forma de intervalo, así:  $R = (-\infty, +\infty)$ 

## **POTENCIAS**

#### **PROPIEDADES Y OPERACIONES CON POTENCIAS**

[1]  $a^0 = 1$  [3]  $a^m \cdot a^n = a^{m+n}$  [6]  $(a.b)^n = a^n \cdot b^n$  [8]  $a^{-n} = \frac{1}{a^n}$ 1 [2]  $a^1 = a$  [4]  $a^m : a^n = a^{m-n}$  [7] $(a:b)^n = a^n : b^n$  [9]  $\left(\frac{a}{b}\right) = \left(\frac{b}{c}\right) = \frac{b}{a^n}$  $n / h$ <sup>n</sup>  $h$ <sup>n</sup> a b a b b  $\left(\frac{a}{b}\right)^{-n} = \left(\frac{b}{b}\right)^{n} =$ J  $\left(\frac{\mathsf{b}}{\mathsf{c}}\right)$ l  $\bigg)^{-n} = \bigg($ J  $\left(\frac{a}{b}\right)$ l  $(a)^{-}$  $[5]$   $(a^m)^n = a^{m.n}$ 

# **RAÍCES Y RADICALES**

### **DEFINICIÓN**

Se llama **raíz n-ésima** de un número a y se escribe  $\sqrt[n]{a}$ , a un número b que cumple la siguiente condición:  $\sqrt[n]{a} = b$  si  $b^n = a$ 

n a se llama **radical**, a **radicando,** y n, **índice** de la raíz.

## **ALGUNAS PECULIARIDADES DE LAS RAÍCES**

Si a  $\geq 0$ ,  $\sqrt[n]{a}$  existe cualquiera que sea n Si a < 0, sólo existe su raíz de índice impar. Aunque en general, un número positivo, a, tiene dos raíces cuadradas:  $\sqrt{a}$  y - $\sqrt{a}$ ,  $\cos \sqrt{4}$  nos referimos a su raíces positiva, es decir, a 2.

### **FORMA EXPONENCIAL DE LOS RADICALES**

Forma exponencial de radicales :  $\sqrt[n]{a} = a^{\frac{1}{n}}$  $\sqrt[n]{a^m} = a^{m/n}$ 

## **POTENCIAS Y RAÍCES CON CALCULADORA**

**Raíces cuadradas: " "**   $\sqrt{180}$   $\Rightarrow$  " $\sqrt{\ }$ " "180" "="  $\Rightarrow$  13,41640786

Potencias: "x<sup>y</sup>"  $2^{64}$  ⇒ "2" "x<sup>y</sup>" "64" "=" ⇒ 1,844674407<sup>19</sup> ⇒ 1,844674407. 10<sup>19</sup> *Matemáticas B – 4º E.S.O. – Los números Reales 7* 

**Raíces con la tecla "x<sup>y</sup> "**   $\sqrt[5]{483^2}$  = (483)<sup>2/5</sup>  $\Rightarrow$  "483" "(" "2" ":" "5" ")" "="  $\Rightarrow$  11,84619432  $\sqrt[1000000} = 100000^{1/10} \Rightarrow$  "100000" "x<sup>y</sup>" "10" "1/x" "="  $\Rightarrow$  3,16227766  $\mathrm{Tecla}\ ^{\omega}\mathrm{X}^{\frac{1}{2}}$ " (En otras calculadoras " $\sqrt[\chi]{\hspace{1.5cm}}$  ")  $\sqrt[5]{350} = 350^{1/5} \Rightarrow$  "350" " x  $\frac{1}{2}$ " "5" "="  $\Rightarrow$  3,227108809

## **PROPIEDADES DE LOS RADICALES**

Los radicales tienen una serie de propiedades que se deducen de las propiedades de las potencias:

- 1.  $\sqrt[m]{a^p} = \sqrt[n]{a}$
- 2.  $\sqrt[n]{a}.\sqrt[n]{b} = \sqrt[n]{ab}$

3. 
$$
\frac{\sqrt[n]{a}}{\sqrt[n]{b}} = \sqrt[n]{\frac{a}{b}}
$$

4. 
$$
\left(\sqrt[n]{a}\right)^p = \sqrt[n]{a^p}
$$

$$
5. \quad \sqrt[m]{x} = \sqrt[m]{a}
$$

6. **Suma o diferencia de radicales** : Dos radicales distintos no pueden sumarse si no es obteniendo sus expresiones decimales aproximadas. Sólo puede sumarse radicales idénticos.  $\sqrt{2}$   $\sqrt{2}$ 

$$
\sqrt{2} + \sqrt{3} =
$$
  
2\sqrt{2} + 3\sqrt{5} - \sqrt{2} = \sqrt{2} + 3\sqrt{5}  
\sqrt{8} + \sqrt{18} + \sqrt[4]{2500} = \sqrt{2^3} + \sqrt{2.3^2} + \sqrt[4]{2^2.5^4} = 2\sqrt{2} + 3\sqrt{2} + 5\sqrt{2} = 10\sqrt{2}

- 7. **Para multiplicar o dividir radicales**: Primero hay de reducirlos a índice común  $\sqrt{2}\sqrt{3} = \sqrt{2.3} = \sqrt{6}$  $\sqrt{2}.\sqrt[3]{5} = \sqrt[6]{2^3.5^2} = \sqrt[6]{200}$
- 8. **Racionalización de denominadores** : A veces conviene suprimir las raíces del denominador. Para ello hay que multiplicarlo por la expresión adecuada. Naturalmente, el numerador también se multiplicará por esa misma expresión.

$$
\frac{1}{\sqrt[3]{25}} = \frac{1}{\sqrt[3]{5^2}} = \frac{1}{\sqrt[3]{5^2}} \cdot \frac{\sqrt[3]{5}}{\sqrt[3]{5}} = \frac{\sqrt[3]{5}}{5}
$$

$$
\frac{1}{5 - \sqrt{3}} = \frac{1}{5 - \sqrt{3}} \cdot \frac{5 + \sqrt{3}}{5 + \sqrt{3}} = \frac{5 + \sqrt{3}}{5^2 - (\sqrt{3})^2} = \frac{5 + \sqrt{3}}{25 - 3} = \frac{5 + \sqrt{3}}{22}
$$

# **NÚMEROS APROXIMADOS. NOTACIÓN CIENTÍFICA**

### **EXPRESIÓN APROXIMADA DE UN NÚMERO. CIFRAS SIGNIFICATIVAS.**

Cuando utilizamos los números decimales para expresar mediciones concretas, se deben dar con una cantidad adecuada de cifras significativas.

Se llaman **cifras significativas** a aquellas con las que se expresa un número aproximado. Sólo de deben utilizar aquellas cuya exactitud nos conste.

Para expresar una cantidad con un número determinado de cifras significativas recurriremos al redondeo, si la primera cifra que despreciamos es mayor o igual que 5 aumentamos en una unidad la última cifra significativa y si es menor que cinco la dejamos como está.

Ejemplos: Redondear con tres cifras significativas:  $123.421 \approx 123.000$  $123.521 \approx 124.000$  $123.721 \approx 124.000$ 

Al redondear números decimales, normalmente, nos quedamos con dos decimales.

### **CONTROL DEL ERROR COMETIDO**

Cuando damos una medida aproximada, estamos cometiendo un error.

El **Error Absoluto** es la diferencia entre el Valor Real y el Valor Aproximado, en valor absoluto (en positivo)

Error Absoluto = | Valor Real – Valor Aproximado |

El valor exacto, generalmente, es desconocido. Por tanto, también se desconoce el error absoluto. Lo importante es poder acotarlo: **el error absoluto es menor que…** Una cota del error absoluto se obtiene a partir de la última cifra utilizada: (0,5 unidad de la última cifra utilizada)

Pero no es lo mismo cometer un error de un centímetro al medir una tiza que una pizarra, por tanto definimos:

El **Error Relativo** como es el cociente entre el error absoluto y el valor real

$$
Error Relative = \frac{Error Absolute}{Value Real}
$$

Es tanto menor cuántas más cifras significativas se usan.

Llamamos **cotas de los errores** a cantidades mayores o iguales que los errores con menor o igual número de cifras significativas.

# **NOTACIÓN CIENTÍFICA**

### **INTRODUCCIÓN**

Los números siguientes están puestos en notación científica: 2,48 .  $10^{14} = 248.000.000.000.000$  (14 cifras a partir de la coma) 7,561.  $10^{-14}$  = 0,000000000000007561 (14 cifras de la coma al 7)

La notación científica tiene sobre la usual la siguiente ventaja: las cifras se nos dan contadas, con lo que el orden de magnitud del número es evidente. Esta notación es útil, sobre todo, para **expresar números muy grandes o muy pequeños.**

#### **DEFINICIÓN**

Un número puesto en notación científica consta de :

- Una parte entera formada por una sola cifra que no es el cero(la de las unidades)
- El resto de las cifras significativas puestas como parte decimal.
- Una potencia de base 10 que da el orden de magnitud del número.

$$
N = a, bcd...... x 10^n
$$

a = Parte entera (sólo una cifra)  $bcd.... = Parte decimal$  $10^n$  = Potencia entera de base 10

Si n es positivo, el número N es "grande" Si n es negativo, el número N es "pequeño"

## **OPERACIONES CON NÚMEROS EN NOTACIÓN CIENTÍFICA**

**En sumas y en restas** hay que preparar los sumandos de modo que tengan todos la misma potencia de base 10 y así poder sacar factor común.

 $5,83 \cdot 10^{9} + 6,932 \cdot 10^{12} - 7,5 \cdot 10^{10} = 5,83 \cdot 10^{9} + 6932 \cdot 10^{9} - 75 \cdot 10^{9} =$  $= (5,83 + 6932 - 75)$ .  $10^9 =$  $= 6862,83$ .  $10^9 = 6,86283$ .  $10^{12} \approx 6,86$ .  $10^{12}$ 

**El producto, el cociente y la potencia** son inmediatos, teniendo en cuenta:

 $10^b$ .  $10^c = 10^{b+c}$   $10^b$ :  $10^c = 10^{b-c}$   $\left(10^b\right)^c = 10^{b-c}$ 

 $(5,24 \cdot 10^6) \cdot (6,3 \cdot 10^8) = (5,24 \cdot 6,3) \cdot 10^{6+8} = 33,012 \cdot 10^{14} = 3,3012 \cdot 10^{15} \approx 3,3.10^{15}$  $(5,24 \cdot 10^6)$ :  $(6,3 \cdot 10^8)$  =  $(5,24 \cdot 6,3)$ .  $10^{6.8}$  = 0,8317.  $10^{2}$  = 8,317.  $10^{3}$   $\approx$  8,32.  $10^{3}$  $(5,24 \cdot 10^6)^2 = (5,24)^2 \cdot 10^{6.2} = 27,4576 \cdot 10^{12} = 2,74576 \cdot 10^{13} \approx 2,75 \cdot 10^{13}$